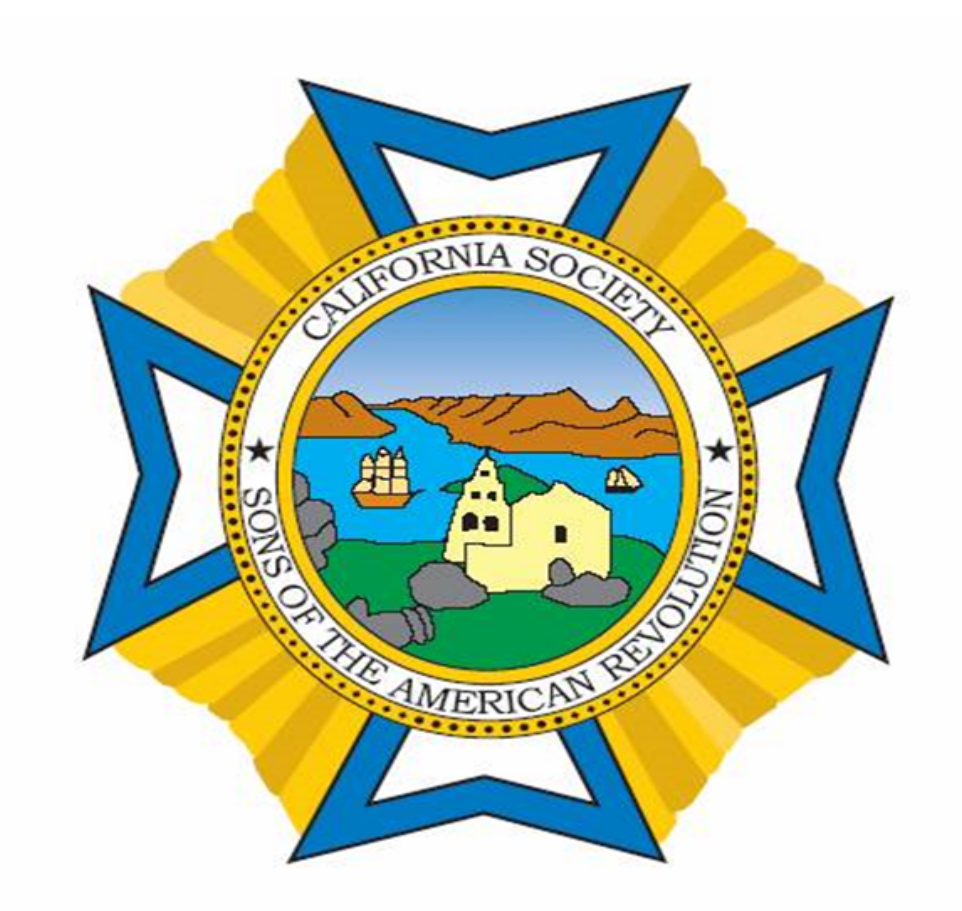

California Society Secretary Forum Transfers, Dual Members, & Reinstatements January 20, 2021

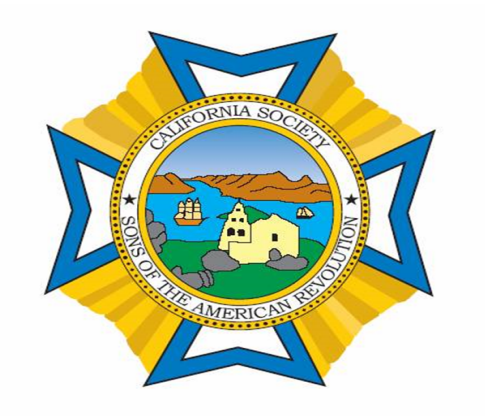

# **What Now?**

**Change of Managers Report Reinstatement Letters Thank You Notes National Data Updates Awards & Medals Project Year End Reports Taxes**

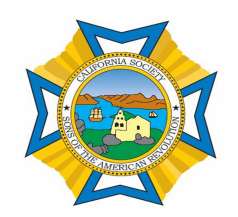

## **CASSAR Web Page**

**Log on to the CASSAR web page.**

**On the Red tool bar is a tab "Members Section."**

**Hit that tab and it will take you to the Members section of the web site**.

## **California Society** Sons of the American Revolution

**Officers & Chairmen Photo Gallery Members Section About the SAR Chapters** Programs **Events** Co

## How to Join the SAR

Eligibility Requirements >How to find a Revolutionary Patriot Ancestor Informational Brochures and Worksheets

find out more...

#### 00000

Search Site

ial website for the California Society of the Sons of the American

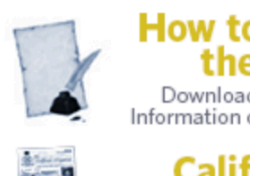

Amoriaan Dovolution are direct decoendants of these natriots that

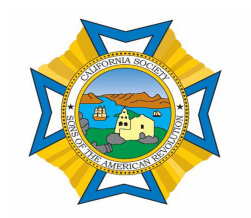

## CASSAR Web Page

### **Members Section**

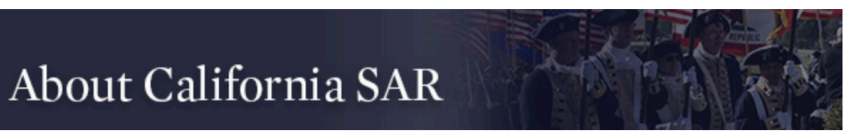

**About California SAR** 

On the Members Section of the web site, there are several tabs.

Scroll down to the Secretary Tab.

Hit the Secretary tab and it will open to several forms.

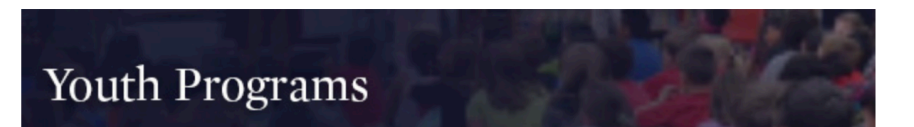

**Youth Programs** 

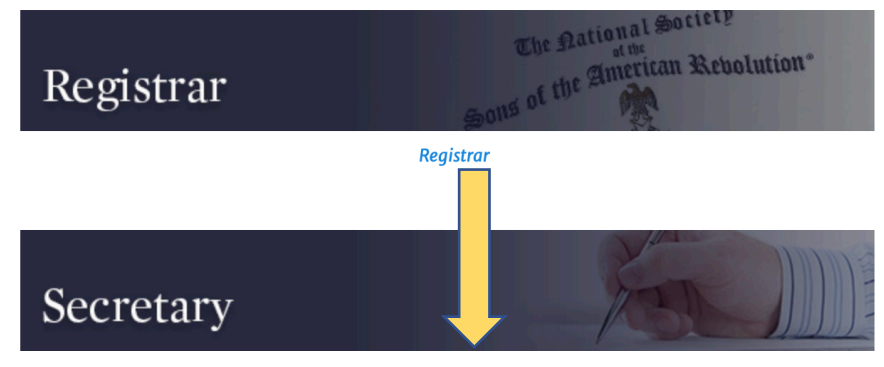

**Secretary** 

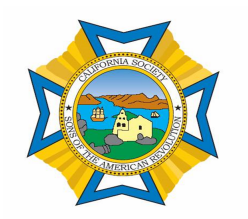

## CASSAR Web Page

In the Secretary Tab, are the general forms that chapter secretary's use.

Here is where you will find the form which is the Chapter Change of Officers Reporting Form.

This needs to be filed with the State Secretary so he can send the information to NSSAR to give access to the Chapter Secretary and the Chapter President.

Forms are filed after the Reconciliation Reports are completed and filed with NSSAR.

About the SAR Chapters Programs Officers & Chairmen Home **News Photo Gallery** 

**About California SAR Youth Programs** Registrar Secretary Treasurer New Members  $Me$ 

### **Secretary**

- The November 2020 Secretary Forum Presentation November 18, 2020 Forum on Transfers, Dual Members, & Reinstatements  $-\sqrt{2}$
- a 2021 Annual Dues & Reconciliation

September 5, 2020 Open Forum on the 2021 Annual Dues Process Member Reconciliation - Also available '

• Cotober 2020 Secretary Forum Presentation

A copy of the Powerpoint Presentation for Secretaries regarding the Change of Managers Form and how to a Also available  $\blacksquare$  as a PDF Document (Posted 10/26/20)

• **E** Chapter Change of Officers Reporting Form

Please provide this information to  $\frac{1}{2}$  California State Secretary within 10 days of the election of Chapter Of mail or email the completed form.

**E** California SAR Chapter 1 **Chapter Transfer Form** 

Members should use the Chapter to hapter Transfer form when transferring between Chapters within Cali reinstatements. (Updated  $9/21/20$ )

• **E** California SAR Reinstate nent Form

Chapter Secretaries in California shell duse this Reinstatement Form when reinstating members. (Posted 9,

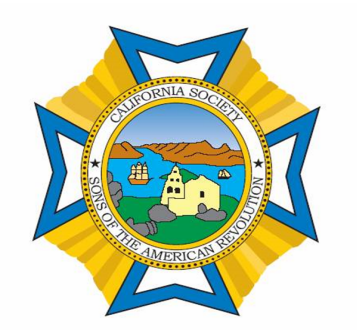

### **What's Next**

Now that the Reconciliation Reports are completed, what's next?

Change of Managers Report

This form can be found on the CASSAR web site, members section.

Go to the CASSAR Web site.

#### California Society Sons of The American Revolution **ELECTED CHAPTER OFFICERS REPORT**

Please provide the following information to the California State Secretary no later than January 30 or when there is a change of Chapter Officers.

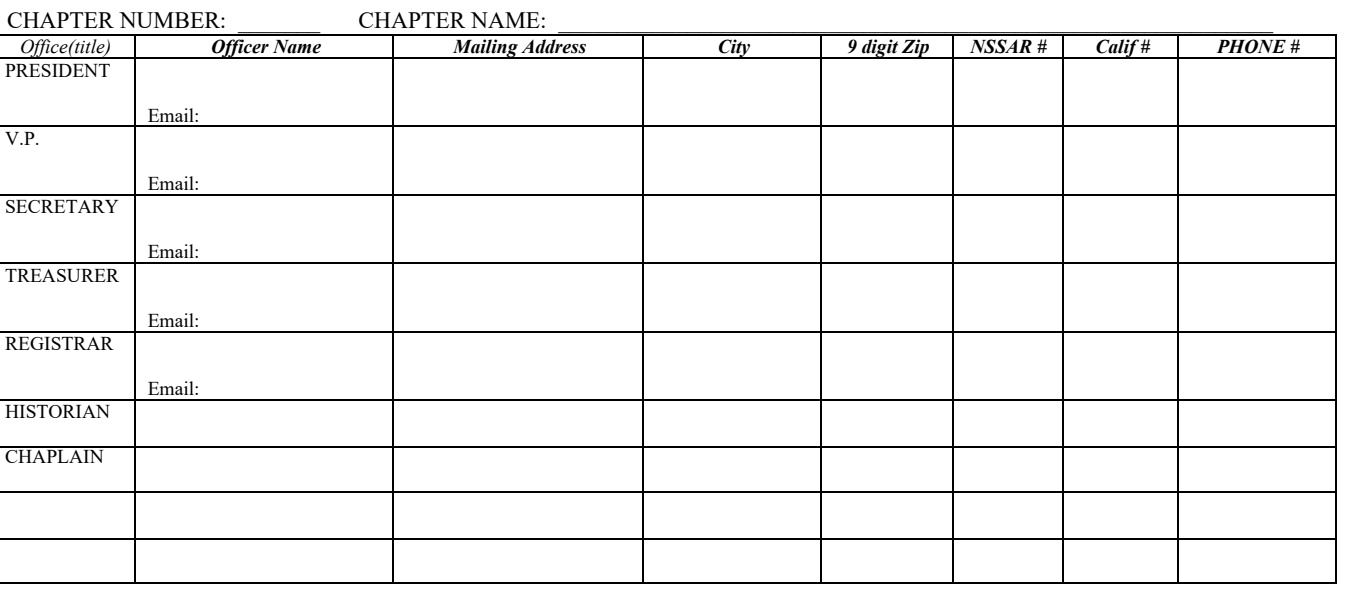

Meeting Dates and Time:

Meeting Place:<br>Are Your Meetings for Members Only? Or Do Wives, Friends and Companions Attend? What Chapter Officer is to receive official California email?

**Mail to: Frederick Schuster**

 **State Secretary, CASSAR 1044 W Notre Dame St Upland, CA 91786-2671 EMAIL: schuster6789@aol.com**

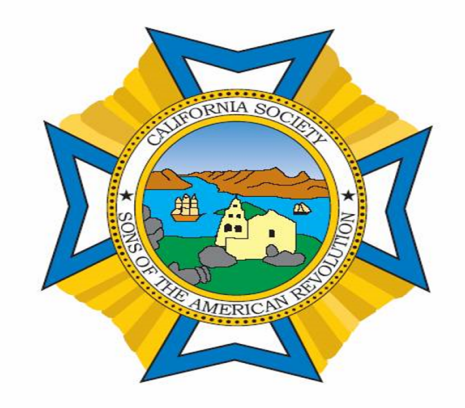

# **Reinstatement Letters**

**It is not required that every chapter send members a letter letting them know that their membership has lapsed, it is just a good idea.**

**It is a good way to make one last attempt to keep your membership.**

**Send a letter and the reinstatement form which can be found in the secretary's section on the CASSAR web page.**

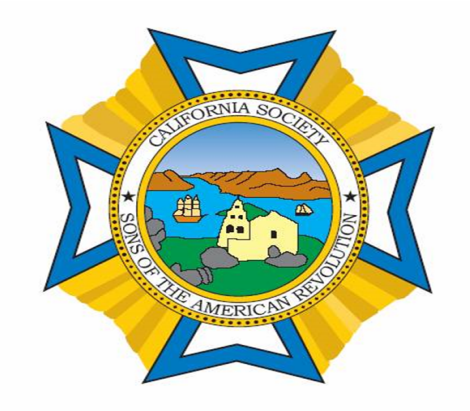

# **Thank You Notes**

**It is not required that every chapter send its members a thank you note, it is just a good way to let them know you appreciate them.**

**Remember the members have just paid a considerable amount of money to remain a member of the California Society, paying chapter, state and national dues.** 

**Let your chapter members know that you appreciate them.**

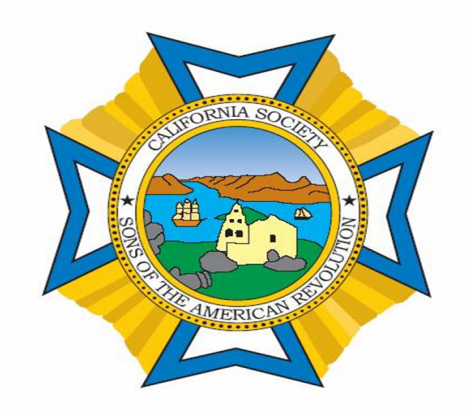

# **Updating the NSSAR Data Base**

**As the chapter secretary, you have the responsibility to keep the membership records up-to-date for your chapter.**

**This would include the National Data Base records.**

> **Address E-mail**

**Phone numbers**

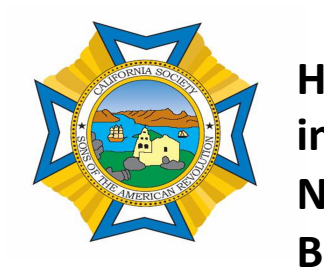

**Find The Base? How do I Log into the National Data** 

**Log into the National Web Site.**

**On the left side of the Blue Bar is a tab "Quick Links".**

**A drop down Box will appear..**

**There will be a tab, Members Info (Yellow), hit this tab.**

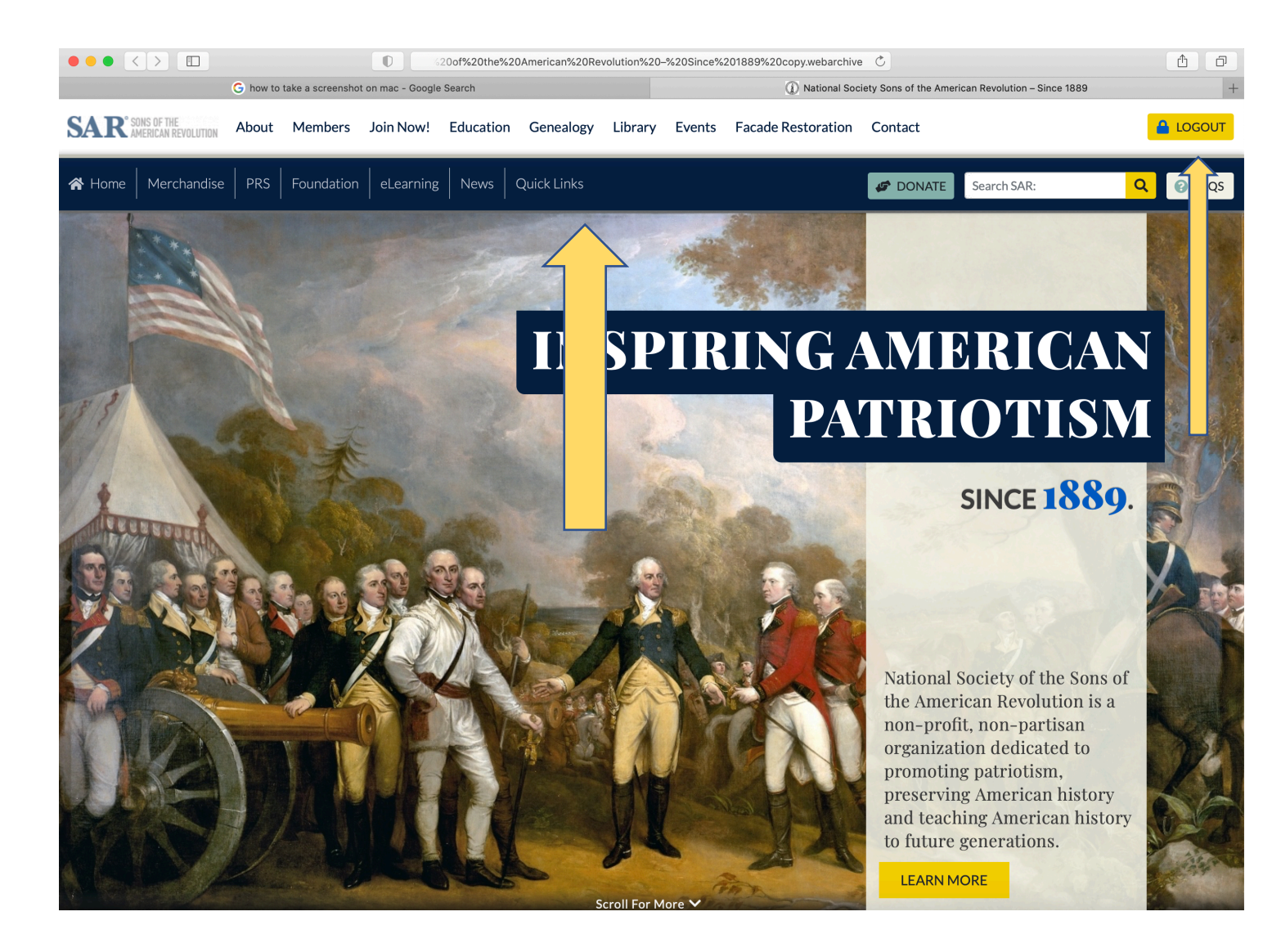

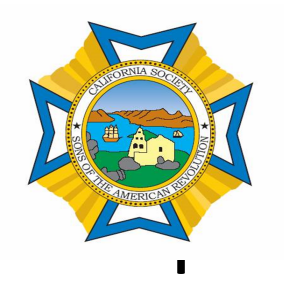

**How do I Find the Member I Information** 

**The Member's Info (Yellow) tab will take you to the National Data Base, old system.**

**The Yellow Data Base is where all of the current members information is being stored and the Chapter Secretary and Chapter Presidents have access to information in the data base.** 

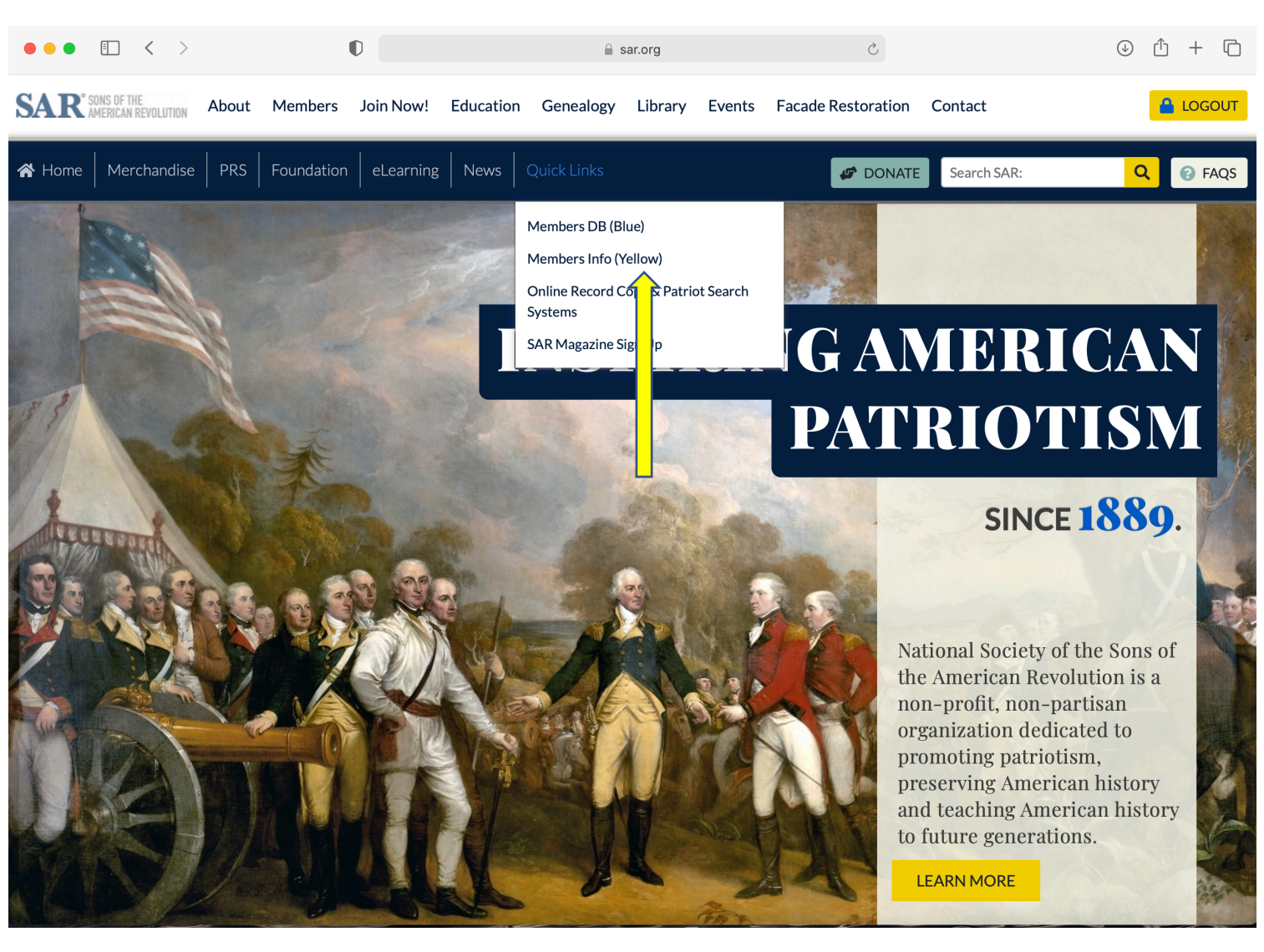

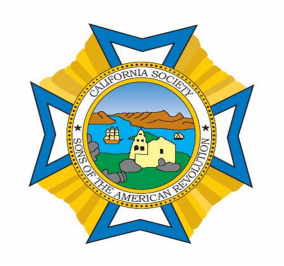

## **Yellow Data Base**

**Log into the National Web Site.**

**At the top of the page is a White Tool Bar.**

**Look For the "Members" tab.**

**There will be drop down, go to "Forms & Manuals."**

**Scroll down to the middle of the Forms to the the "Organizational Forms" section.**

**In this section you will find most of the forms that are used by the chapter secretary in a PDF printable format**.

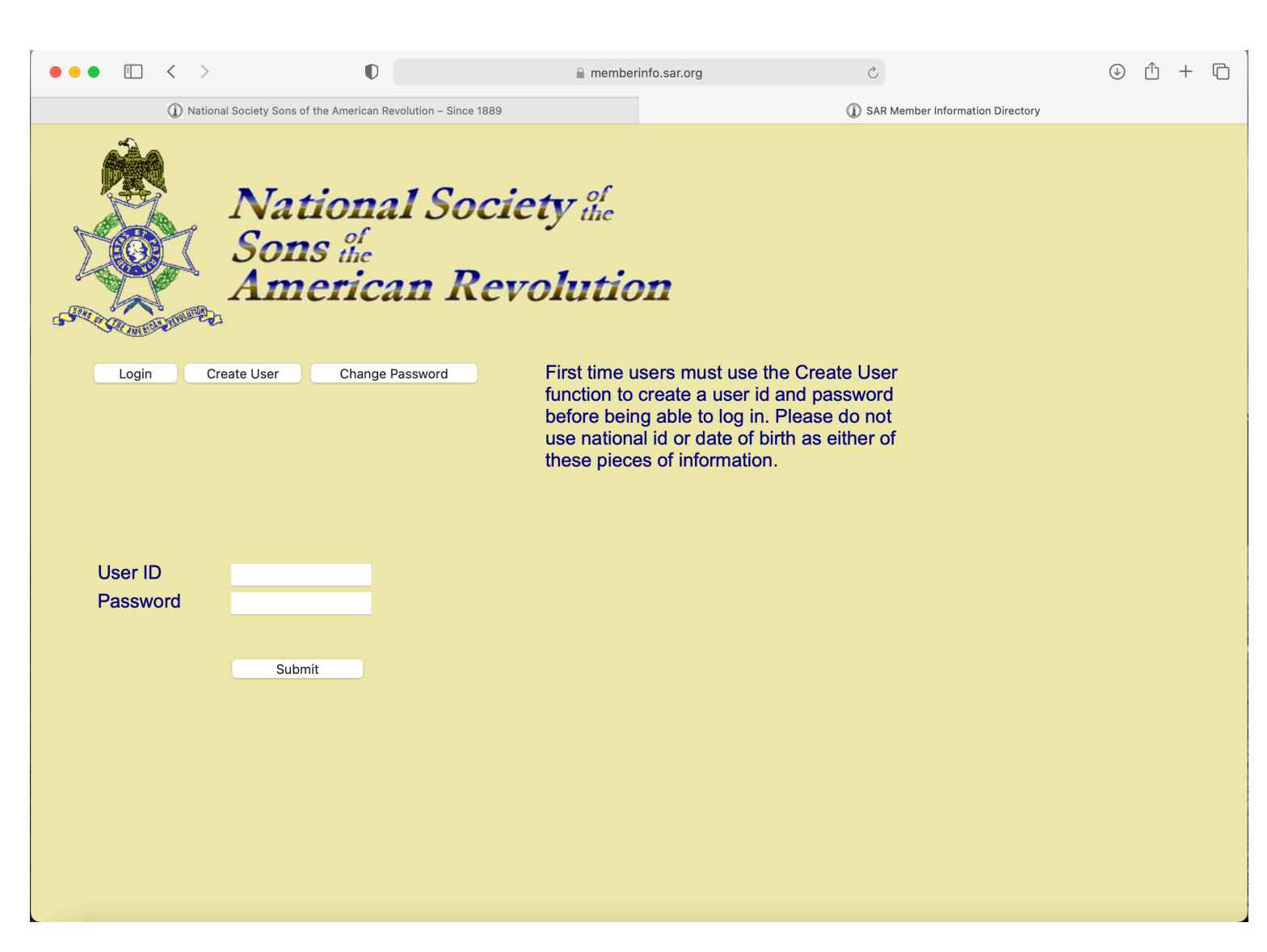

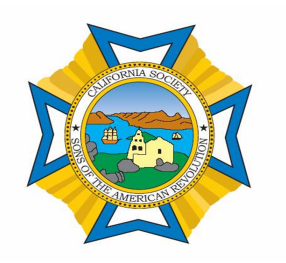

## **Using the Data Base**

Type in the Members name.

Hit the search tab.

There is a set of arrows which will when hit will show all the names of the members with the last name typed into the box.

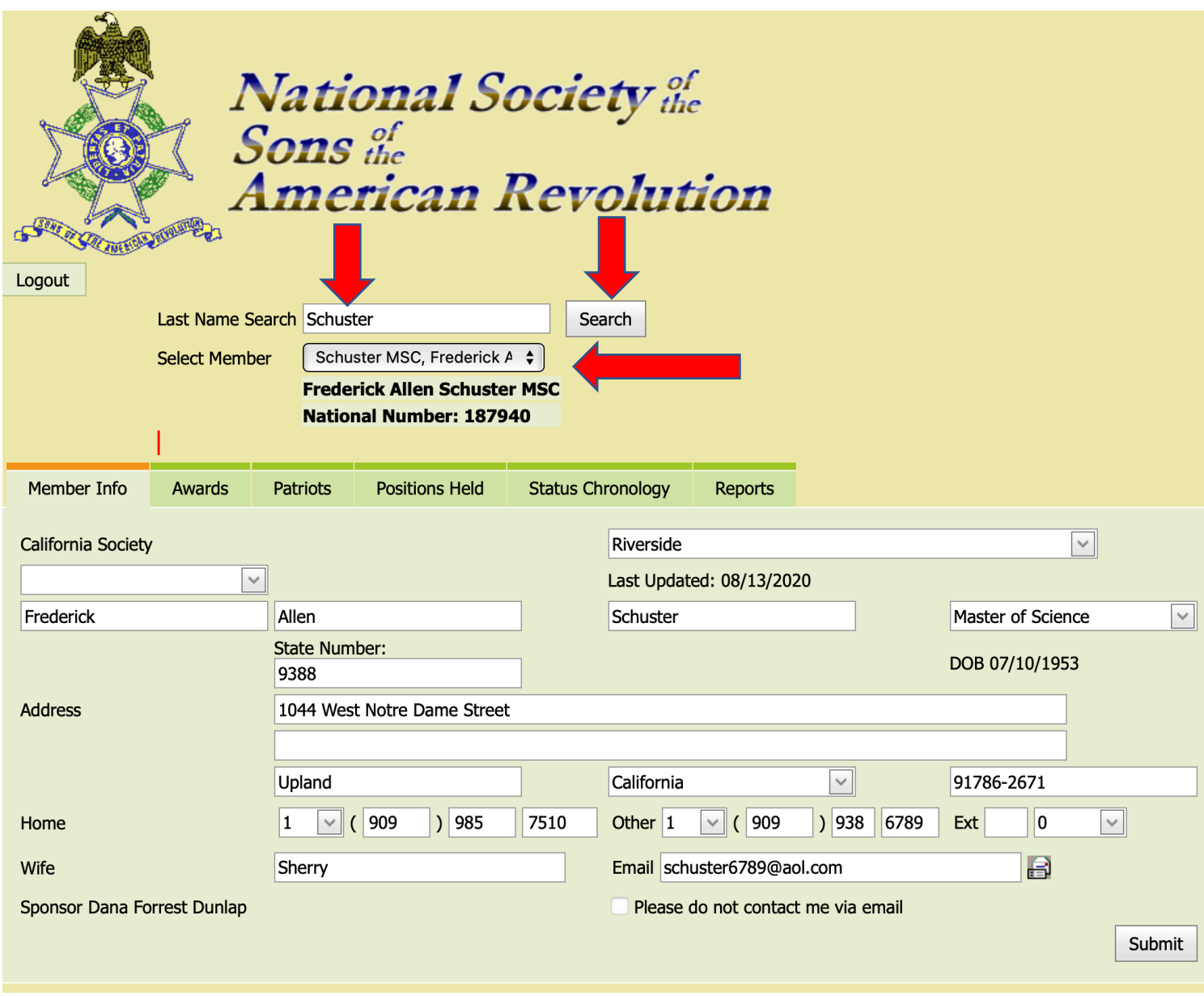

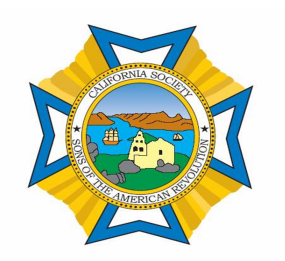

## **Using the Data Base**

In the drop down box find the correct members name and double click.

The members information will show in the in the boxes under the light green bar Member Info.

This is where you can find most of the information about the member.

You can change his address, phone number, wife, E-mail, and degree information.

In this section you can also see the Status of the member.

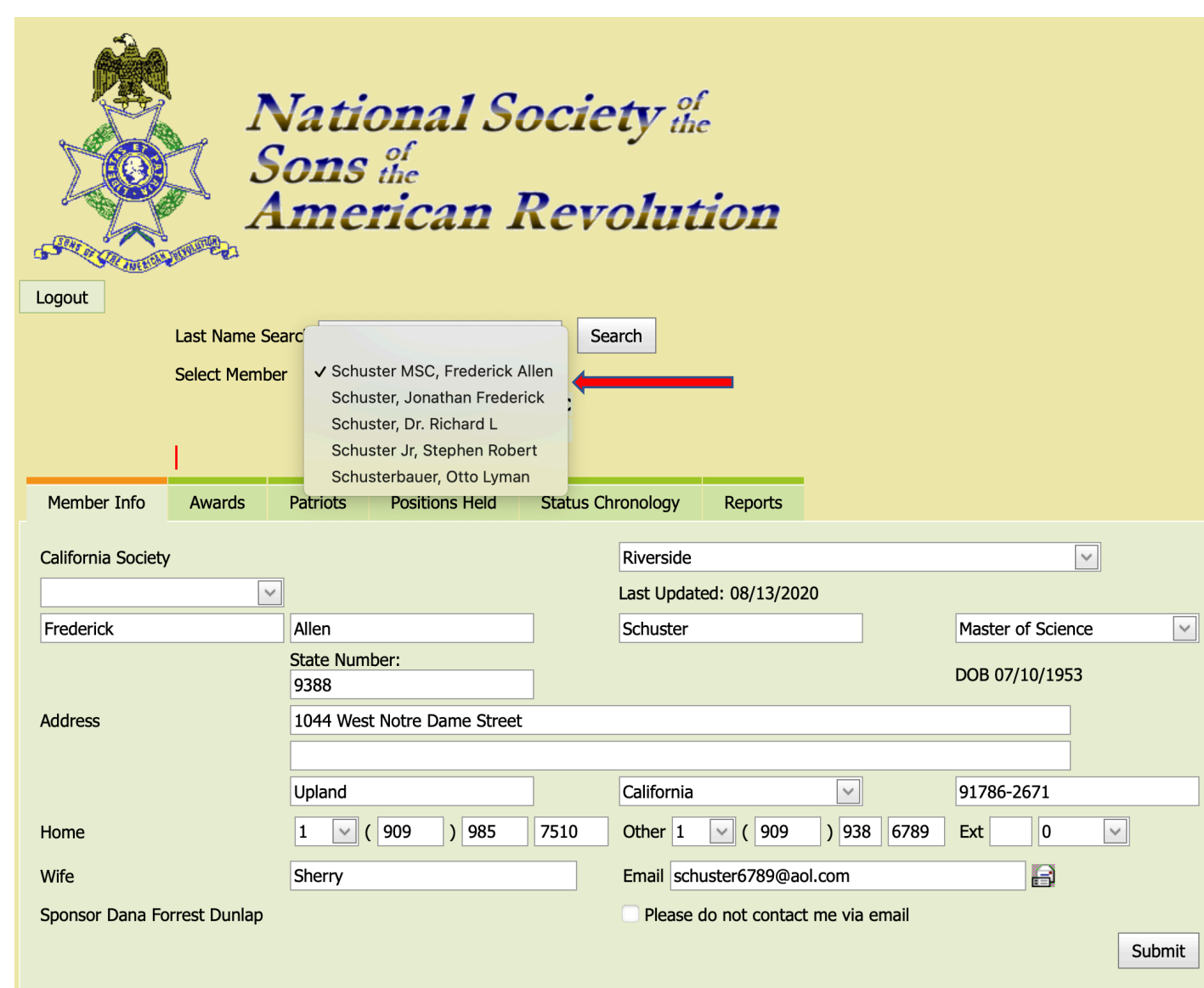

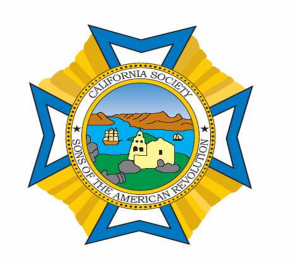

## **Using the Data Base**

The Status Box will show when the member was approved, and the chapter he was a member of when he became a member.

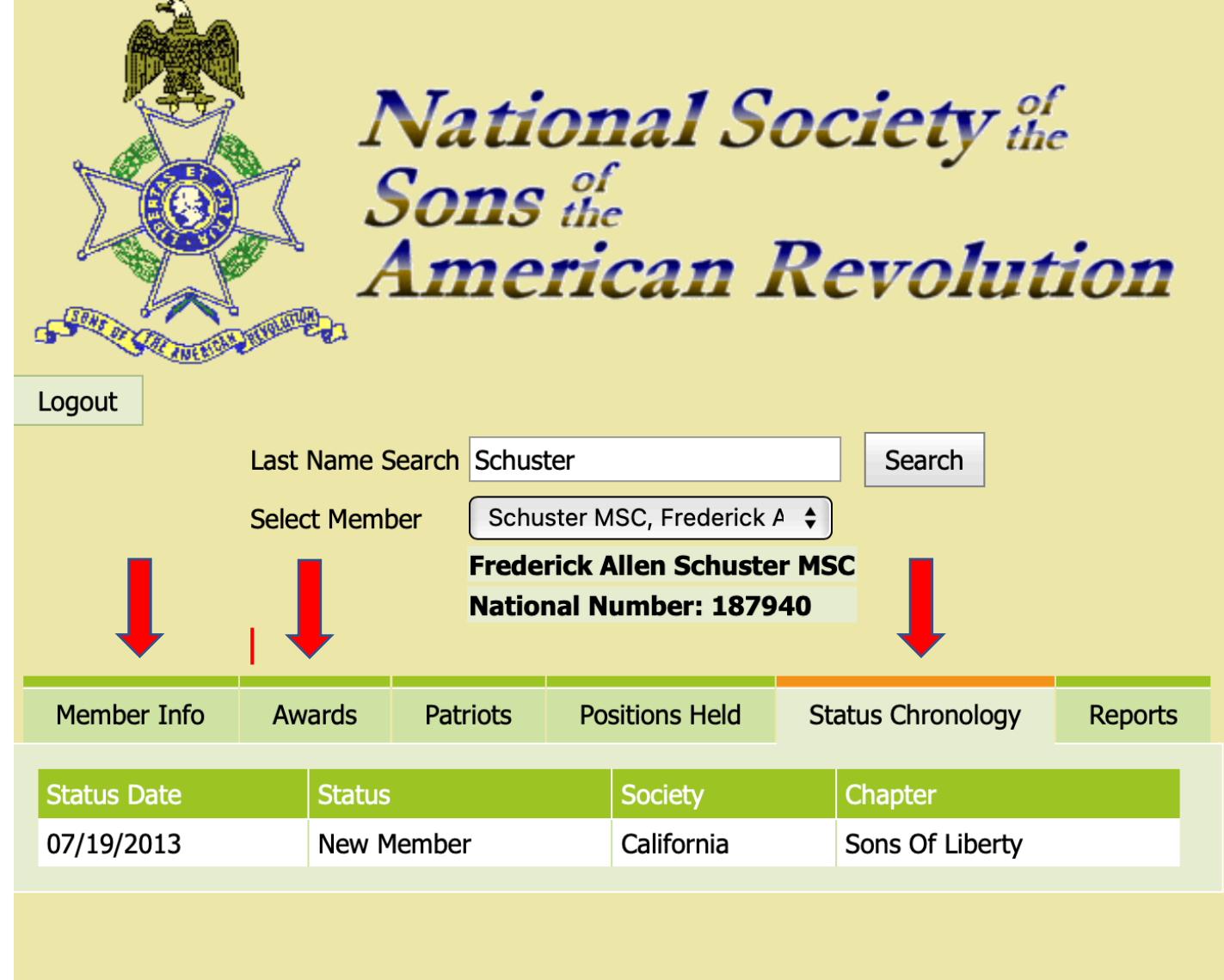

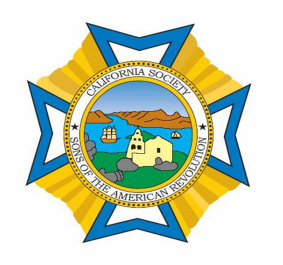

**Awards and Medals Project**

In CASSAR is taking on a project to update the Awards section of the Yellow Data Base.

Each Chapter Secretary will be asked to send to the CASSAR Secretary the list of Active Members their awards and medals.

The CASSAR Secretary and the CASSAR Awards and Medals Chairman will enter all of this information into the National Data Base.

### WHY?

This information is useful to the chapter presidents when deciding who should receive a Medal or an Award.

This may be you.

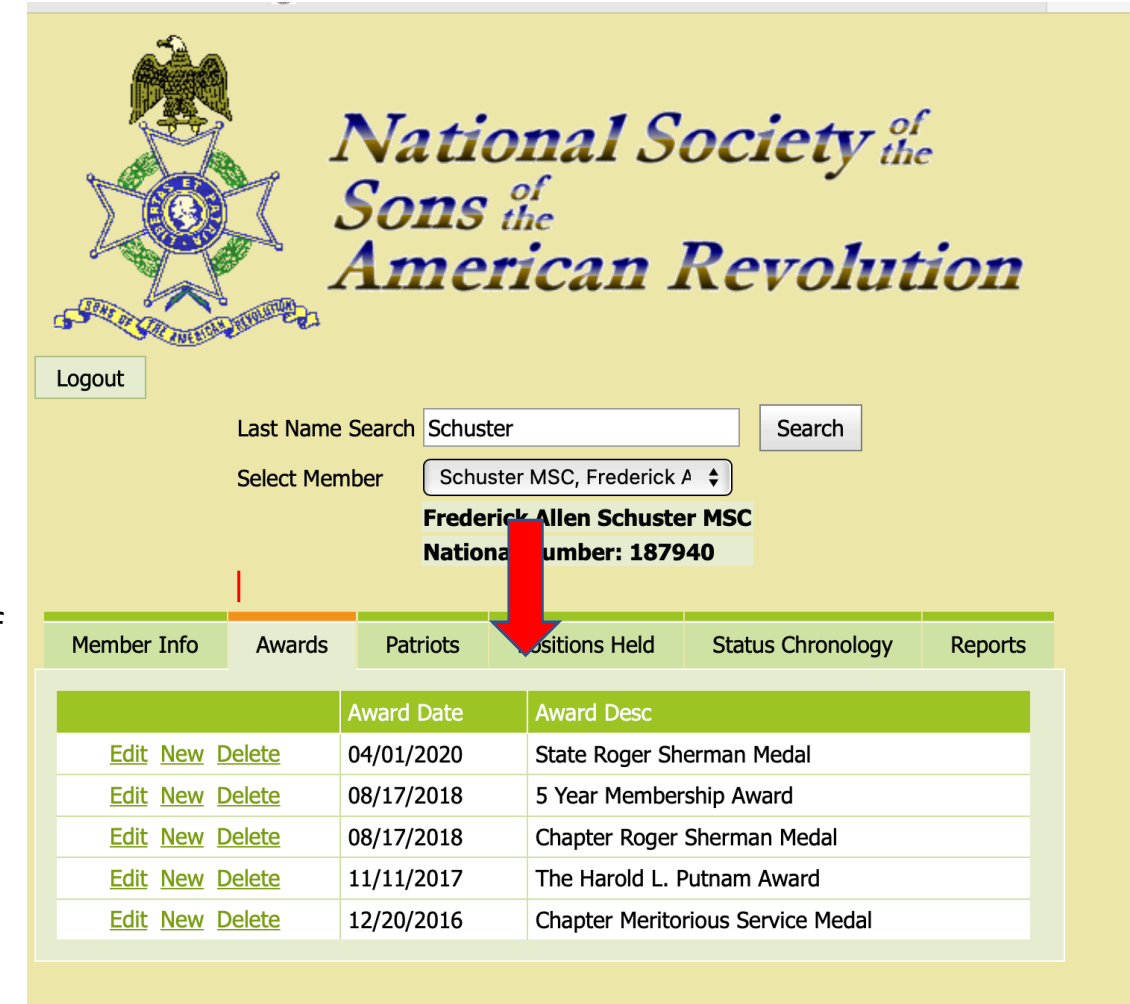

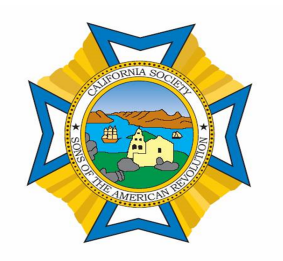

**Other Useful Information**

When you are in the Yellow Data Base, you can run different types of reports.

Address Labels

Chapter Current Roster by date

Can Export your Roster in Excel format

Run a Reconciliation Report of:

New Members Deceased Members **Transfers** Junior Members

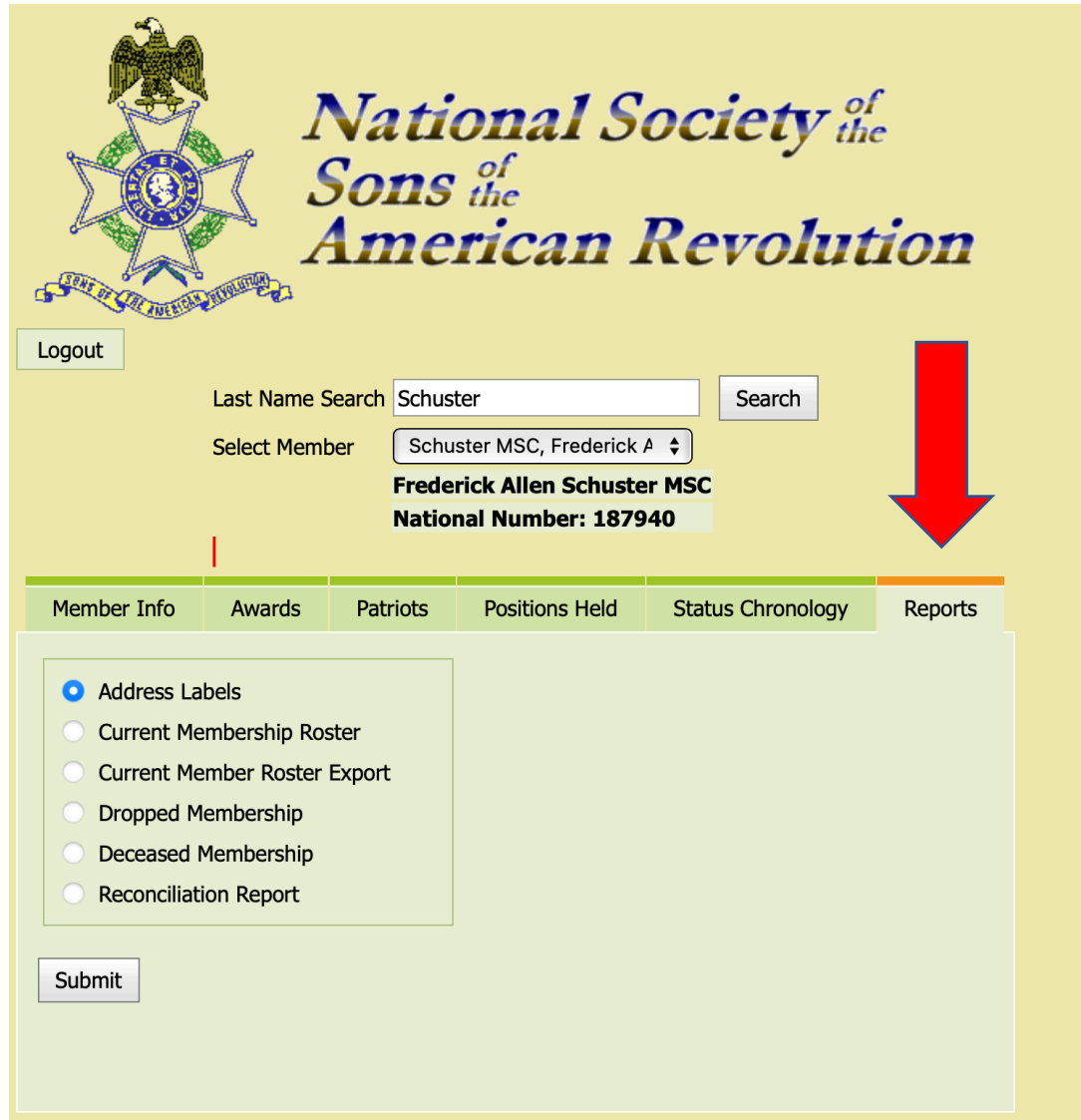

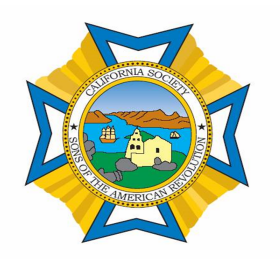

## **Year End Reports**

The CASSAR bylaws and Article of Incorporation have specific information which must be reported each year to the CASSAR governing board.

The CASSAR Secretary has published an example of a Chapter Year End Annual Report which has all of the information which needs to be reported to the state.

The reports need to be submitted to the CASSAR between March 1st and March 15th of each year.

The reports need to include the Tax Information for the Chapters.

EXAMPLE

#### **XYZ CHAPTER Chapter #209** January 1, 2020 to December 31, 2020

Reporting Date: January 15, 2020 Submitted by: Chapter President John Doe Prepared by: Chapter Secretary James Moe

Reporting officers: President John Doe Treasurer John Moneybags Secretary Fred Bugsmetomuch

#### **Chapter Board:**

#### **Elected Officers:**

President John Doe Chaplain Jerry Praysalot 1<sup>st</sup> Vice President Jerry Ready Registrar Alex Signthemup 2<sup>nd</sup> Vice President Jose Nextinline Secretary Fred Bugsmetomuch Historian Jake Keepingrecords Treasurer John Moneybags

#### **Appointed Officers:**

Youth Programs Chair Gerry Posterchild JROTC/ROTC Chair Rex Armedforces Veterans Affairs Nick Warman

Knights Essay Henry Speechwriter Color Guard Commander Robert Musketman

#### **XYZ Chapter Summary:**

The past year The XYZ Chapter saw tremendous growth with 365 new members and less than 5% of the membership dropping from the roster for 2020; leaving our total membership at 405 members for the coming year. Our chapter activities were equally impressive, our Color Guard participated in the annual Fourth of July parade in Celebration City, the Veterans Day parade in Fireworks Mall and were honored guests at the Memorial Day and Labor Day festivities at city Hall in downtown America City.

The youth programs had entries in all categories of the CASSAR youth platforms, including, a poster, brochure, a high school oration entry, a Knights Essay Contestant, local JROTC Essay entry and one from our local Eagle Boy Scout Troop. The 2<sup>nd</sup> Vice President found an array of exciting speakers for each of the 11 monthly meetings and this was the year of our  $50<sup>th</sup>$  anniversary and we had a special event to honor the occasion with a special guest speaker-Donald J. Trumpetman.

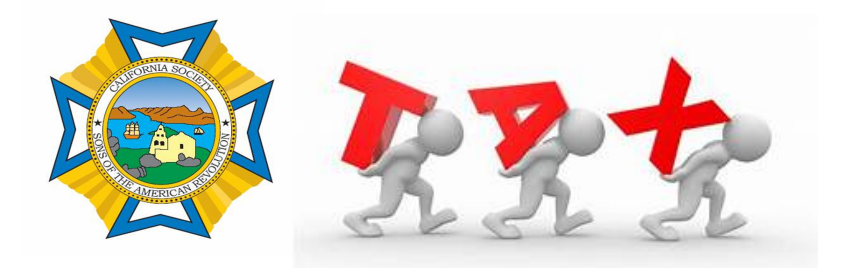

The CASSAR bylaws and Article of Incorporation require that each chapter file their taxes.

The bylaws require that the chapters report in their annual report that the taxes were filed.

Each chapter must submit a copy of the tax forms with the CASSAR Compliance Officer, Luke Dziurzynski; email- lukaszad@gmail.com

There are four forms that need to be filed each year.

form 990N

form 199N

form CT-TR-1

form RRF-1

Each Chapter must File their Taxes every year.

Send Luke a copy of your e-post card of the filing.

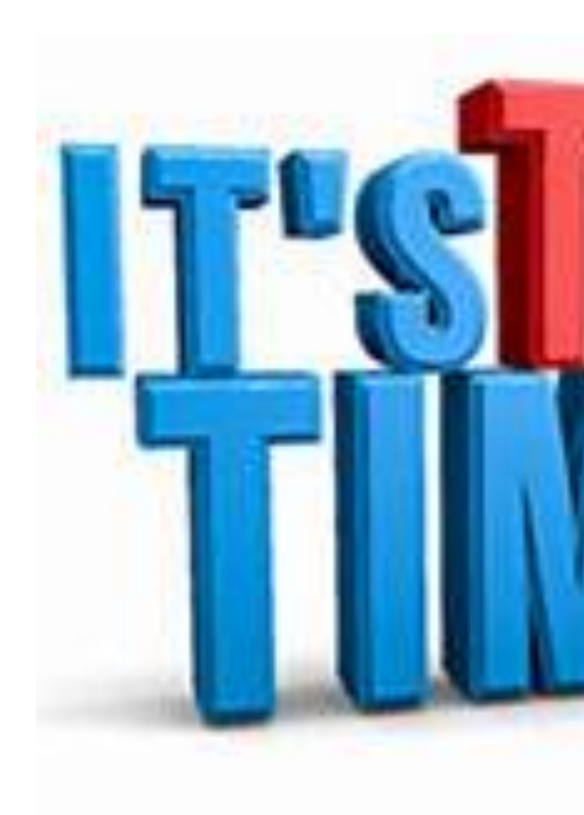

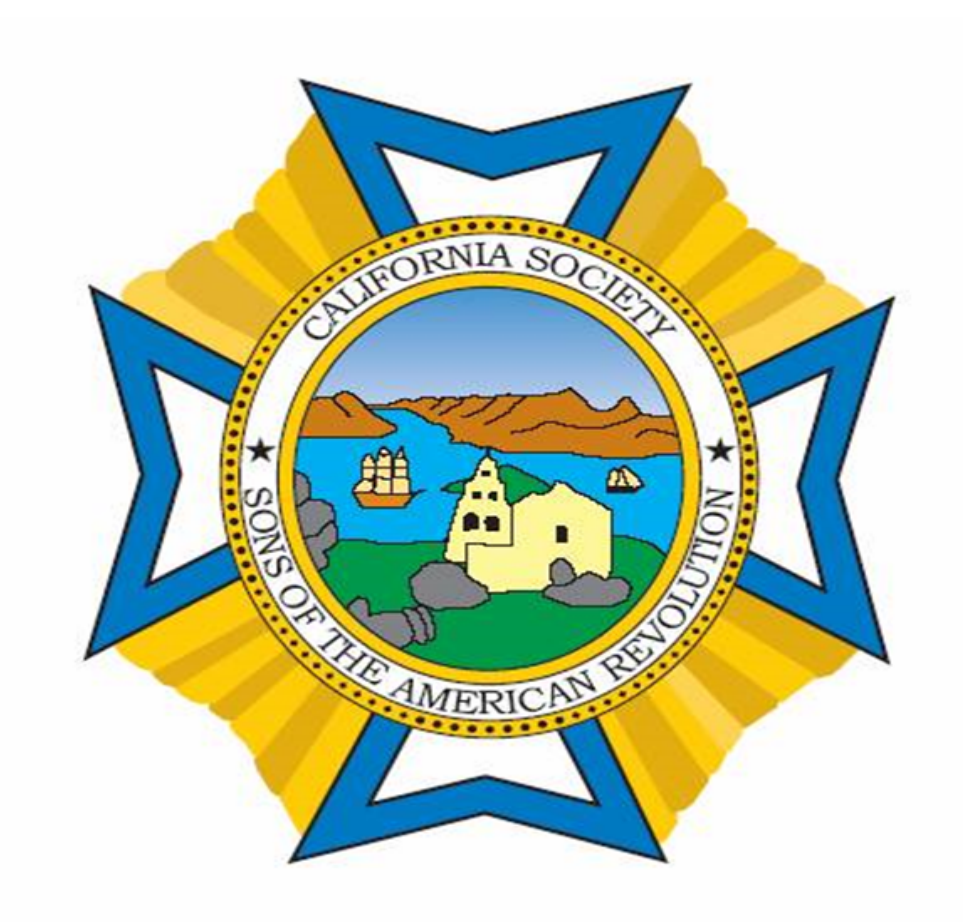

# Questions

Call me if you help with any issues; (909) 985-7510